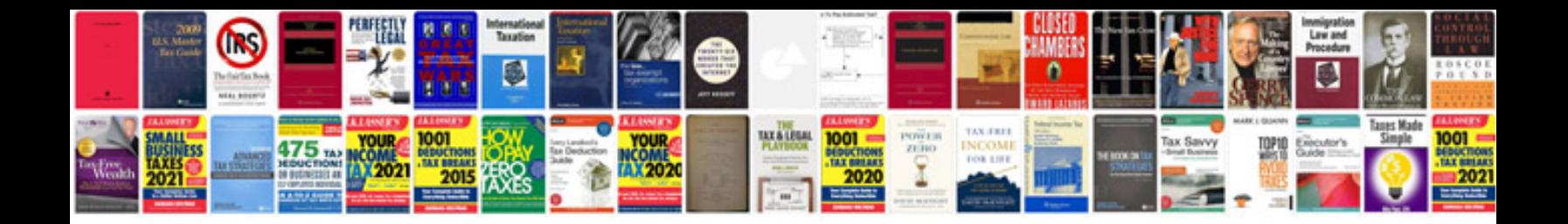

**Pay stub template**

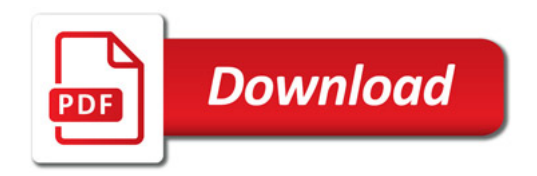

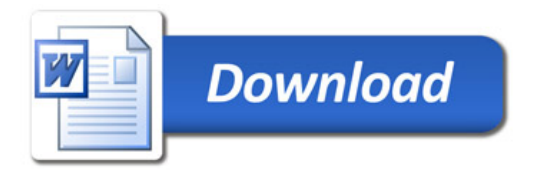